## **Preventive Ethics Summary of ISSUES Cycles-Sample**

<u>Directions</u>: The purpose of the Summary of ISSUES Cycles is to provide a concise snapshot of projects completed by the preventive ethics team.

| Working Title                      | Promoting Respect for Professional Boundaries                                                                                                    |
|------------------------------------|----------------------------------------------------------------------------------------------------|
| Date Cycle Started/<br>Ended       | 8.01.06/2.03.07                                                                                                    |
| Ethics Domain                      | (5) Professionalism                                                                                                    |
| Ethics Issue                       | There have been several reports of staff in the spinal cord injury program having developed personal relationships with patients, including romantic relationships and friendships |
| Ethics Quality Gap                 | (3) Inconsistent or unclear guidance                                                                                                    |
| Refined<br>Improvement Goal        | Within 6 months, guidelines regarding professional boundaries will be developed and available for dissemination to facility staff                                                  |
| Strategy                           | Develop a policy on professional boundaries between clinicians and patients                                                                                                    |
| Results                            | The policy was developed and vetted within 6 months                                                                                                    |
| Next Steps: Adjust/<br>Disseminate | Disseminate: Human Resources coordinating with Ethics Program and Service Chiefs to develop education/dissemination plan                                                           |

Comments:

| Working Title                      | Timely Response to Ethics Consultation Requests                                                                                                    |
|------------------------------------|----------------------------------------------------------------------------------------------------|
| Date Cycle Started/<br>Ended       | 01.10.07/9.09.07                                                                                                    |
| Ethics Domain                      | IntegratedEthics Program                                                                                                    |
| Ethics Issue                       | Ethics consultation service fails to respond in a timely manner, especially in situations the requester perceives as urgent                                                                                                    |
| Ethics Quality Gap                 | (6) Systems that are designed to promote ethics practice are not functioning optimally                                                                                                    |
| Refined<br>Improvement Goal        | Within 6 months, increase the proportion of routine requests that are responded to within 24 hours from 60% to 85%, and the proportion of urgent requests that are responded to within 4 hours from 20% to 90%.                                     |
| Strategy                           | Communicate timeliness standards<br>Routinely collect data on respondent satisfaction                                                                                                    |
| Results                            | <ul> <li>89% of routine consultations were responded to within 24 hours</li> <li>100% of urgent consultations were responded to within 4 hours</li> <li>90% of requesters rated the timeliness of response as "very good" or "excellent"</li> </ul> |
| Next Steps: Adjust/<br>Disseminate | Disseminate                                                                                                    |

Comments:

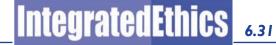